**Повышение правовой грамотности в сфере персональных данных несовершеннолетних детей в ходе использования информационных систем сети Интернет**

> *начальник отдела по защите прав субъектов персональных данных Управления Роскомнадзора по Брянской области С.В. Титоренко*

**3 апреля 2017** 

#### **Сеть Интернет как способ области**

**Общения** деность во многом заменяется виртуальным миром. Сеть Интернет является основной информационной площадкой для общения. Но мы не представляем, сколько опасностей для нас и наших персональных данных таит Интернет.

## **Каждое действие, совершаемое в сети Интернет, оставляет определенный цифровой след.**

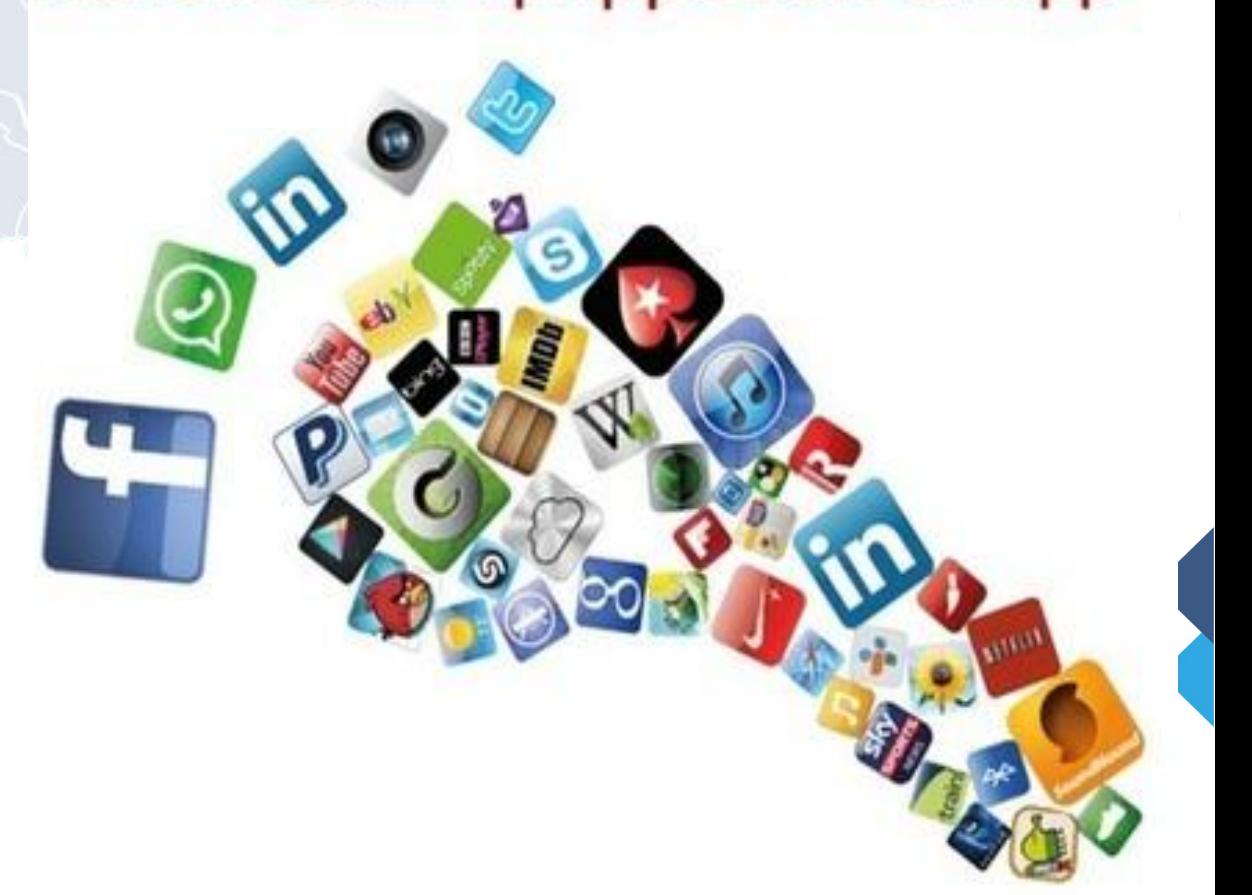

# **области Предлагаю рассмотреть типовые**

1. Для ВАРИАНТЬЯ всести себе электронный почтовый ящик, необходимо пройти процесс регистрации.

@mail.ru

#### Регистрация нового почтового ящика

Вы сможете пользоваться бесплатной электронной почтой и другими продуктами Mail.Ru, найти друзей и общаться без ограничений как на компьютере, так и на мобильном.

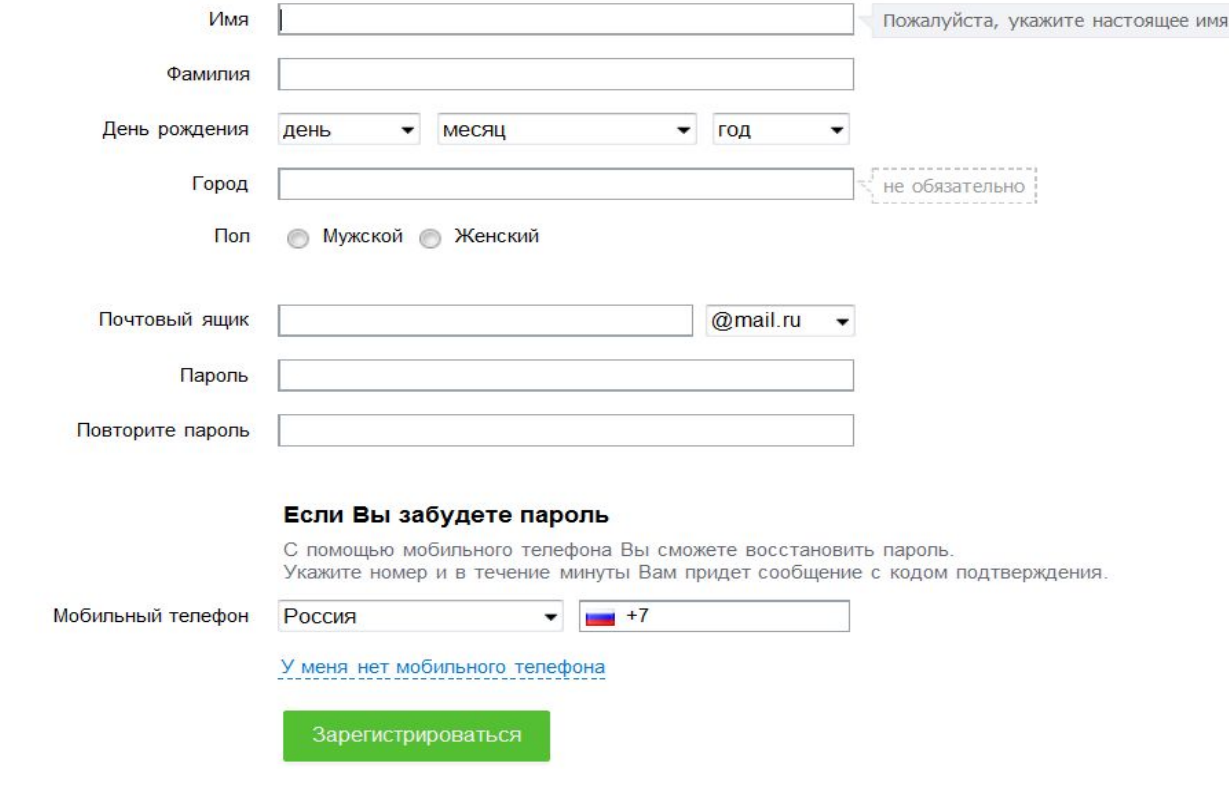

#### **области Типовые варианты цифрового**

2. Для того, что общаться в социальных сетях, необходимо пройти процесс регистрации.

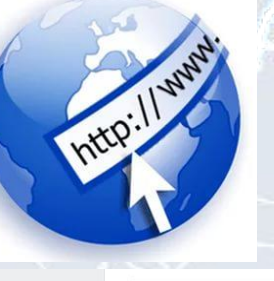

ВКонтакте для мобильных устройств

Установите официальное мобильное приложение ВКонтакте и оставайтесь в курсе новостей Ваших друзей, где бы Вы ни находились.

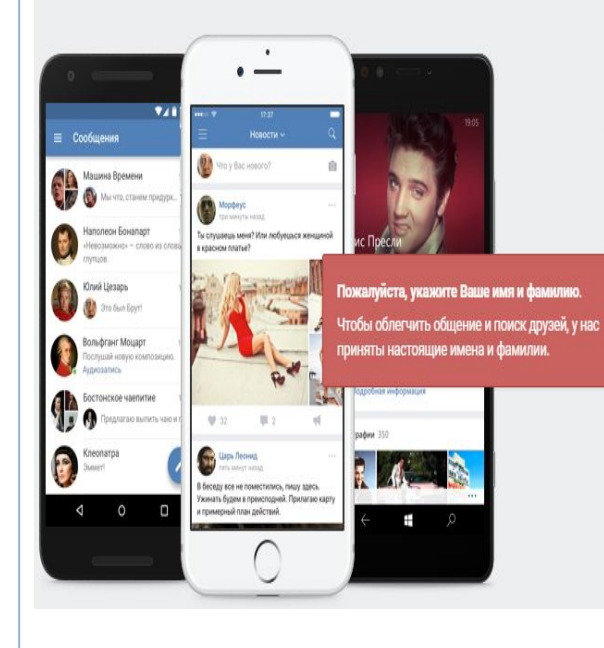

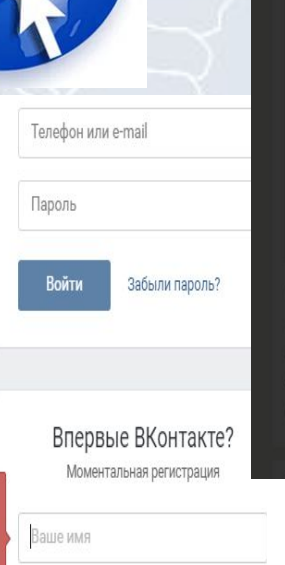

Ваша фамилия

Дата рождения (?)

Лень V

Месяц

Зарегистрироваться

Год у

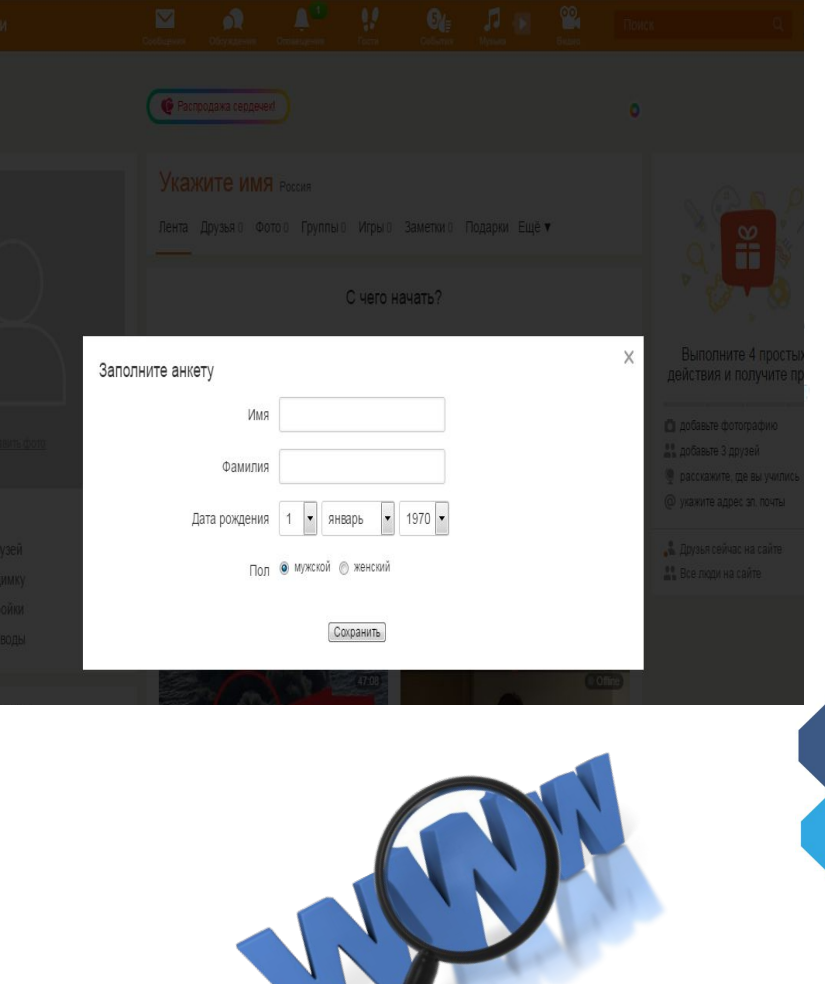

#### **области Типовые варианты цифрового**

3. Для того, что совершать ф**инане дна** операции, необходимо пройти процесс регистрации, например, в международной платёжной системе  $\langle \mathsf{R} \rangle$  PayPal В Безопасность вашего счета для нас важнее всего

Представляем новый интерфейс PayPal для покупок с компьютера, планшета или мобильного.

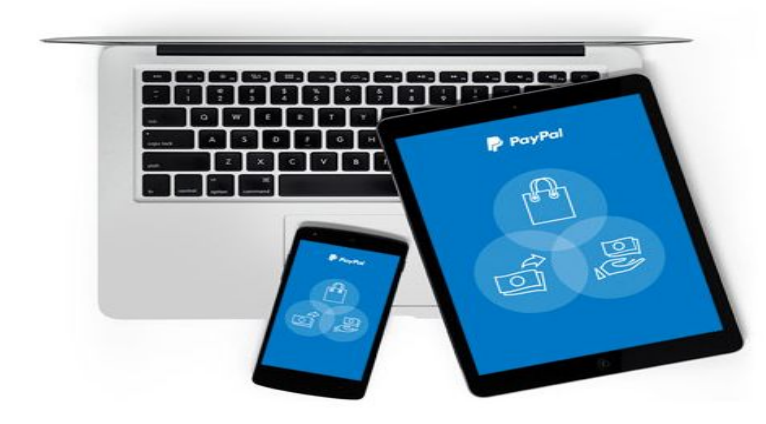

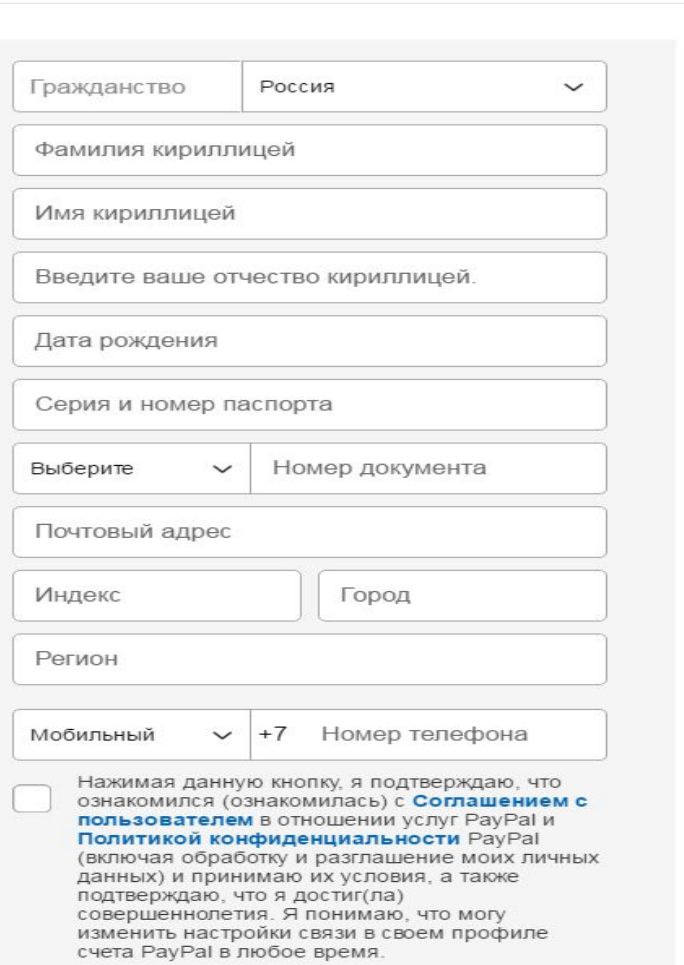

#### **области Типовые варианты цифрового**

4. Для того, что бы воспользоваться терет или получить товар, необходимо пройти процесс регистрации.

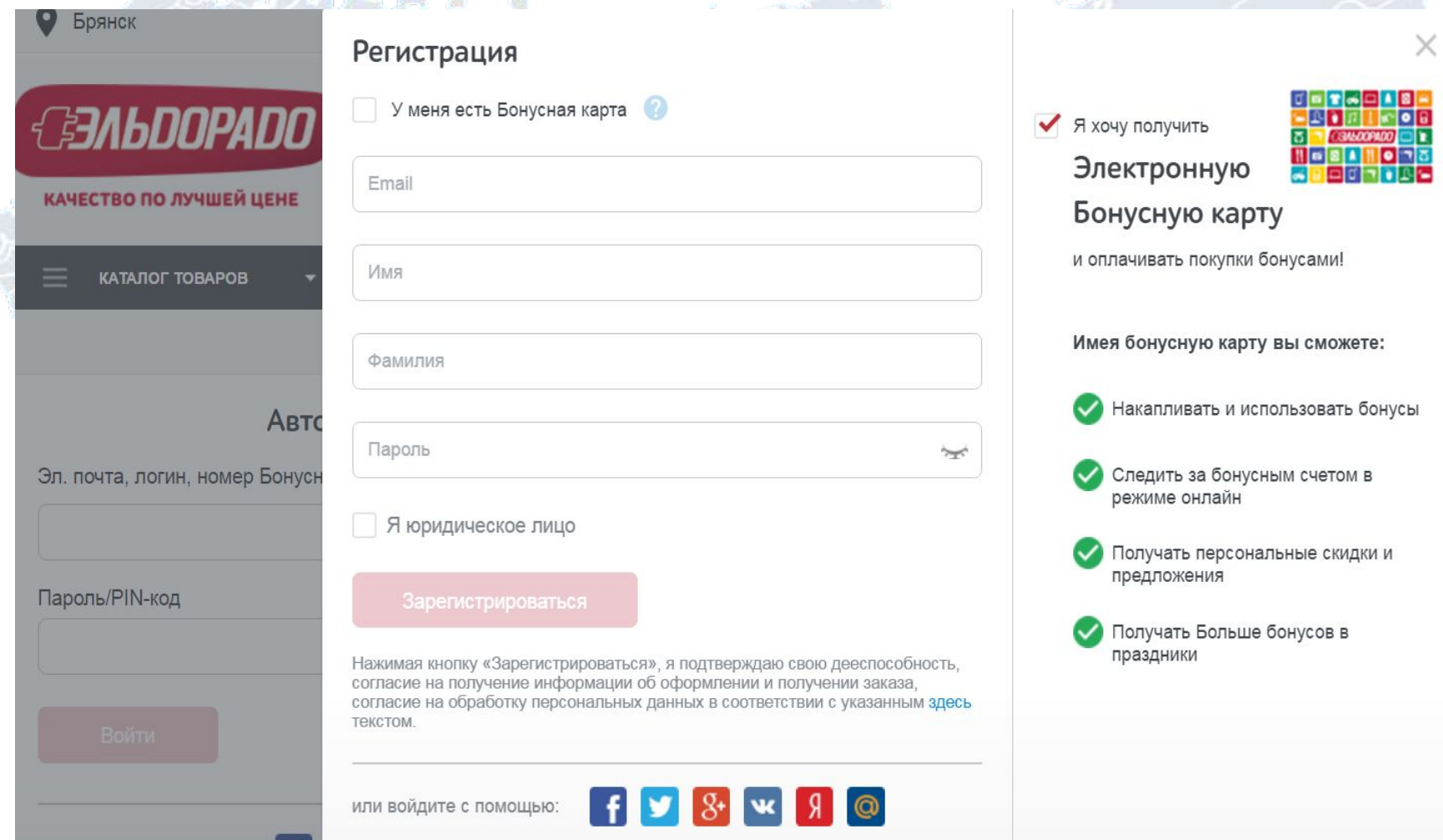

# **областиТиповые варианты цифрового**

В интернете всё можно измерить. Если у вас есть сайт, несложно посмотреть, сколько посетителей на него приходит, на каких страницах они бывают, как долго там задерживаются

#### 5. **следа**

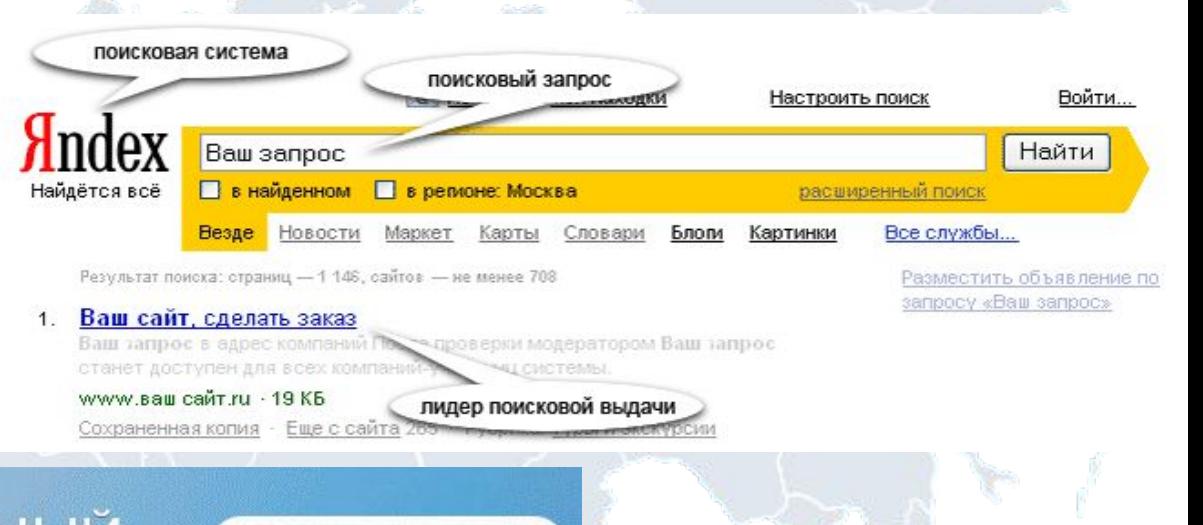

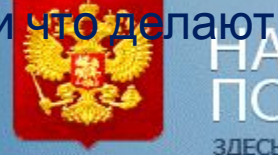

ІИОНАЛЬНЫЙ ЛАНН

ЗДЕСЬ ВЫ НАЙДЕТЕ ЛЮБУЮ ИНФОРМАЦИЮ, КОТОРАЯ ХРАНИТСЯ В АРХИВАХ И БАЗАХ ДАННЫХ

**В БАЗЕ 142,900 МЛН. ЧЕЛОВЕК** 

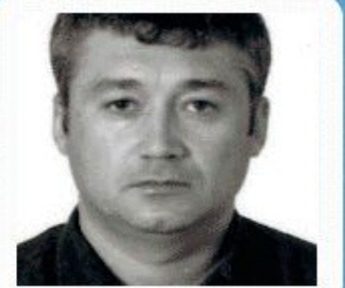

Введите фамилию...

# **областиВаш электронный след в**

Каждое сети действие, совершаемое в сети Интернет, оставляет определенный цифровой след. Например, фотографии в социальных сетях, высказывания на форумах, «лайки» новостей, информация о посещенных сайтах, о совершенных покупках, о вашем географическом месторасположении и пр. Если обработать всю эту информацию, то получится очень точный портрет («профайл»), который можно использовать для принятия решений в отношении конкретного человека.

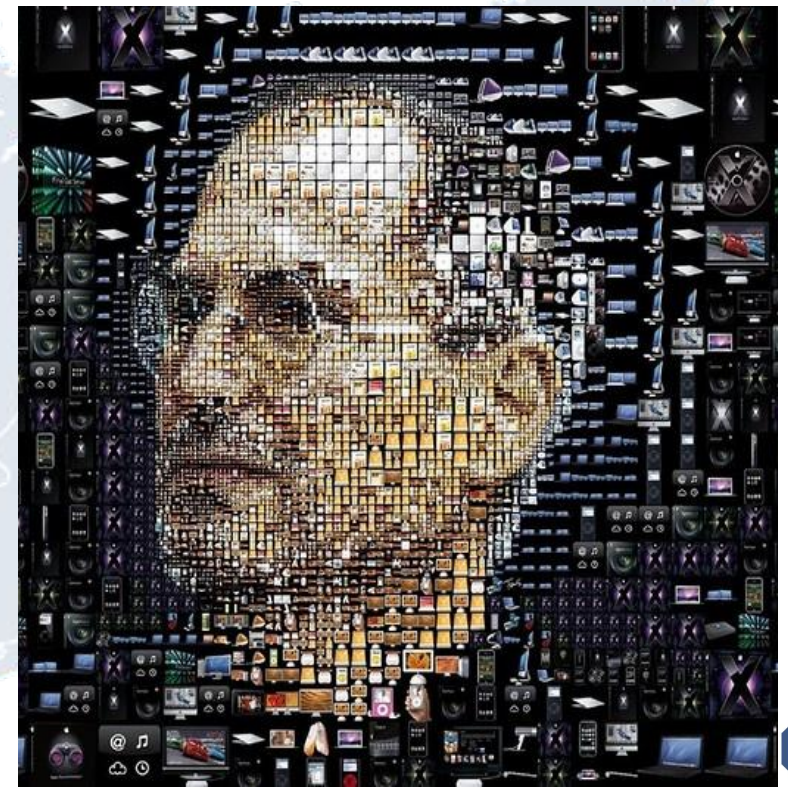

## Пример небрежного обращения с персональными данными

#### **области**

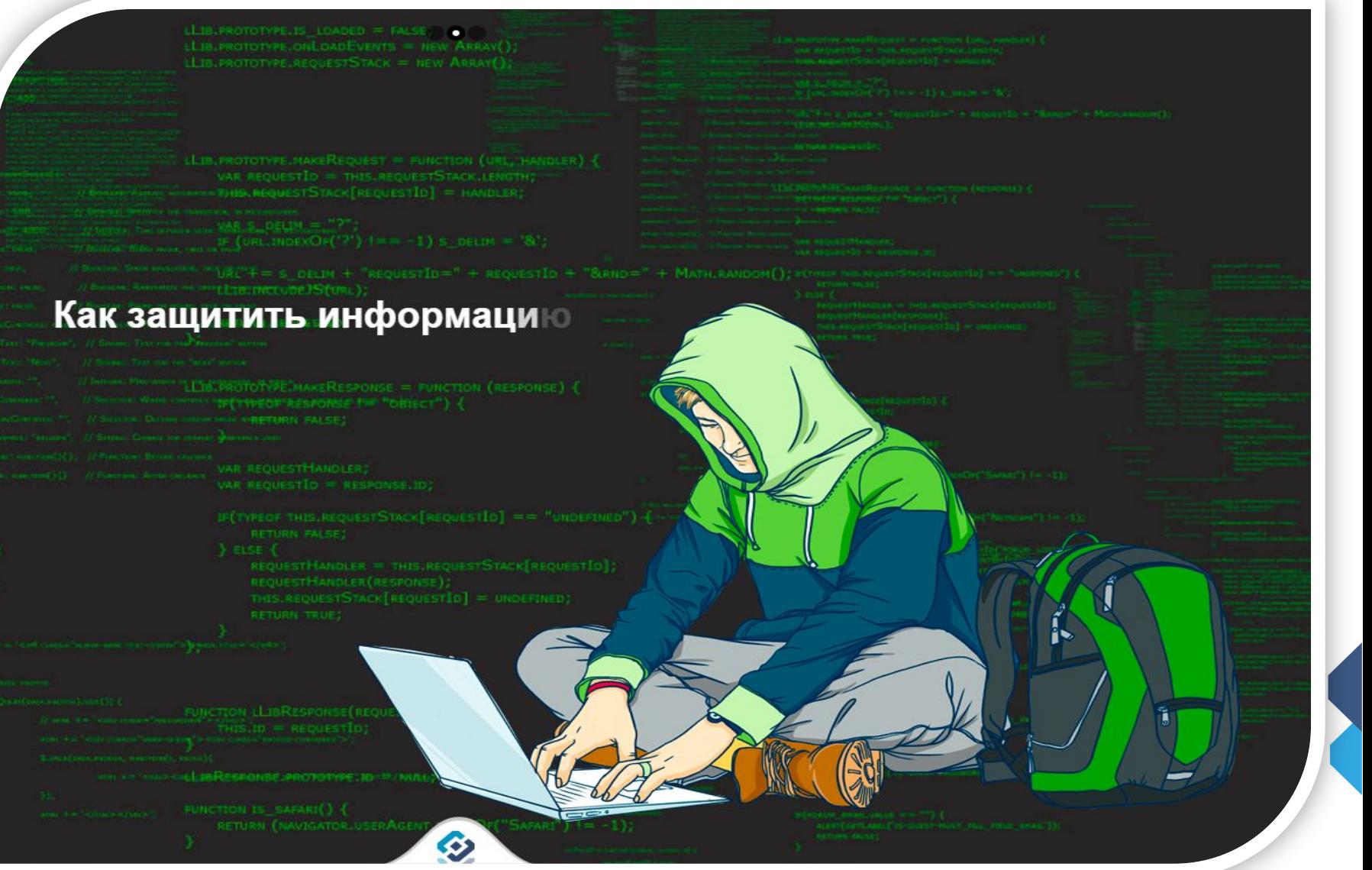

#### **области Простые правила, которые помогут избежать угроз безопасности в сети Интернет**

1. Старайтесь не выкладывать <sup>в</sup> Интернет личную информацию (фотографии, видео, ФИО, дату рождения, адрес дома, номер школы, телефоны и иные данные) или существенно сократите объем данных, которые публин

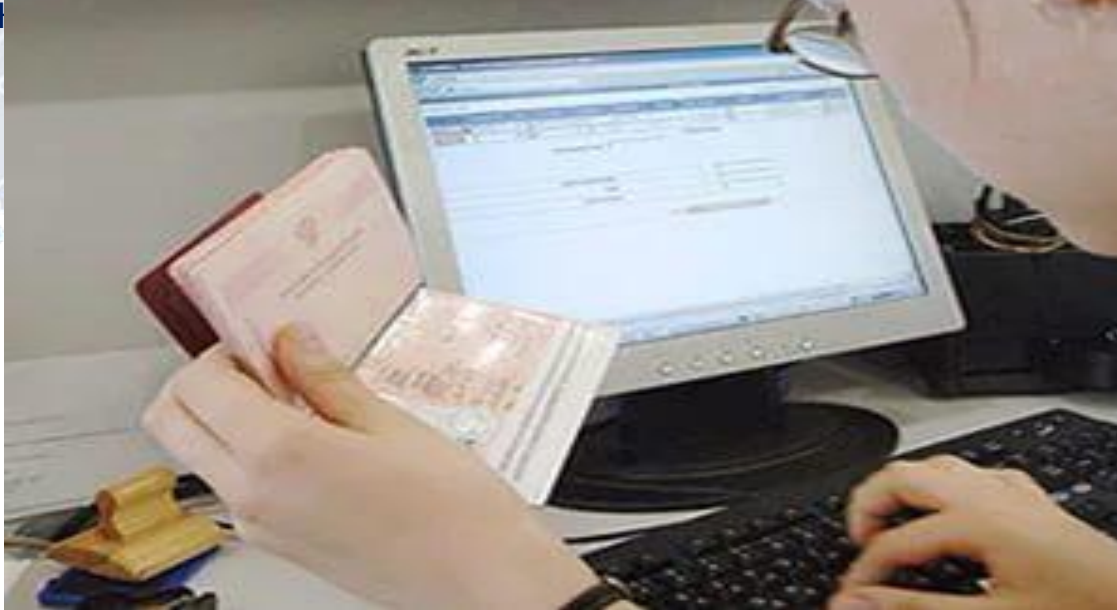

2. Не выкладывайте личную информацию <sup>о</sup> ваших друзьях <sup>в</sup> сети Интернет без их разрешения.

#### **области Простые правила, которые помогут избежать угроз безопасности в сети Интернет**

3. Не отправляйте свои персональные данные, <sup>а</sup> также свои видео <sup>и</sup> фото людям, с которыми вы познакомились в Интернете, тем более если вы не знаете их в реа

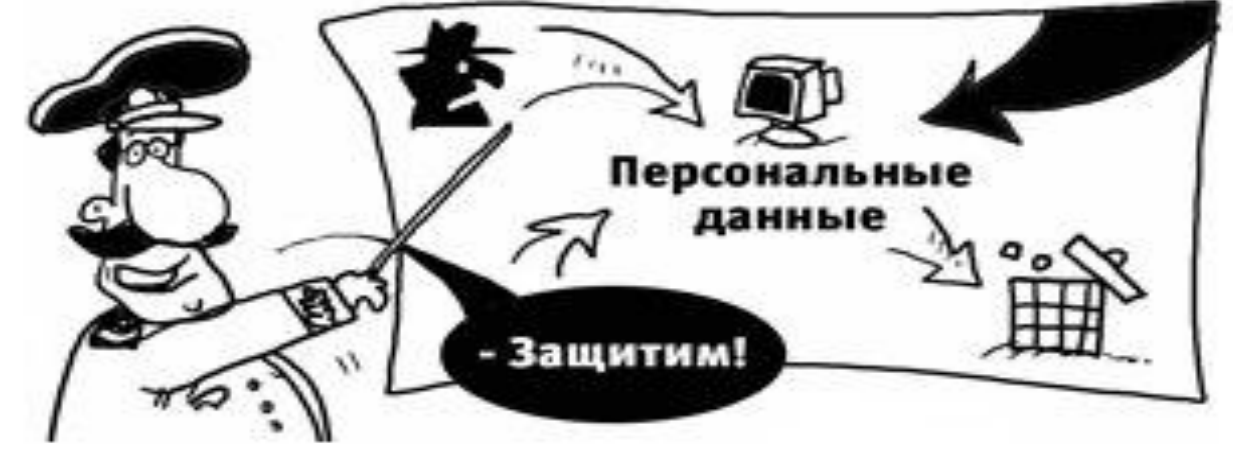

4. Старайтесь не реагировать на обидные комментарии, хамство <sup>и</sup> грубость других пользователей, уладить конфликты с пользователями мирным путем, переведите все в шутку или прекратите общение с агрессивными пользователями. Ни в коем случае не отвечайте на агрессию тем же способом, чтобы не давать повода использовать ваши данные против вас.

# **области Простые правила, которые помогут избежать угроз безопасности в сети Интернет**

5. Если решить проблему мирным путем не удалось, напишите жалобу администратору сайта, потребуйте заблокировать обидчика.

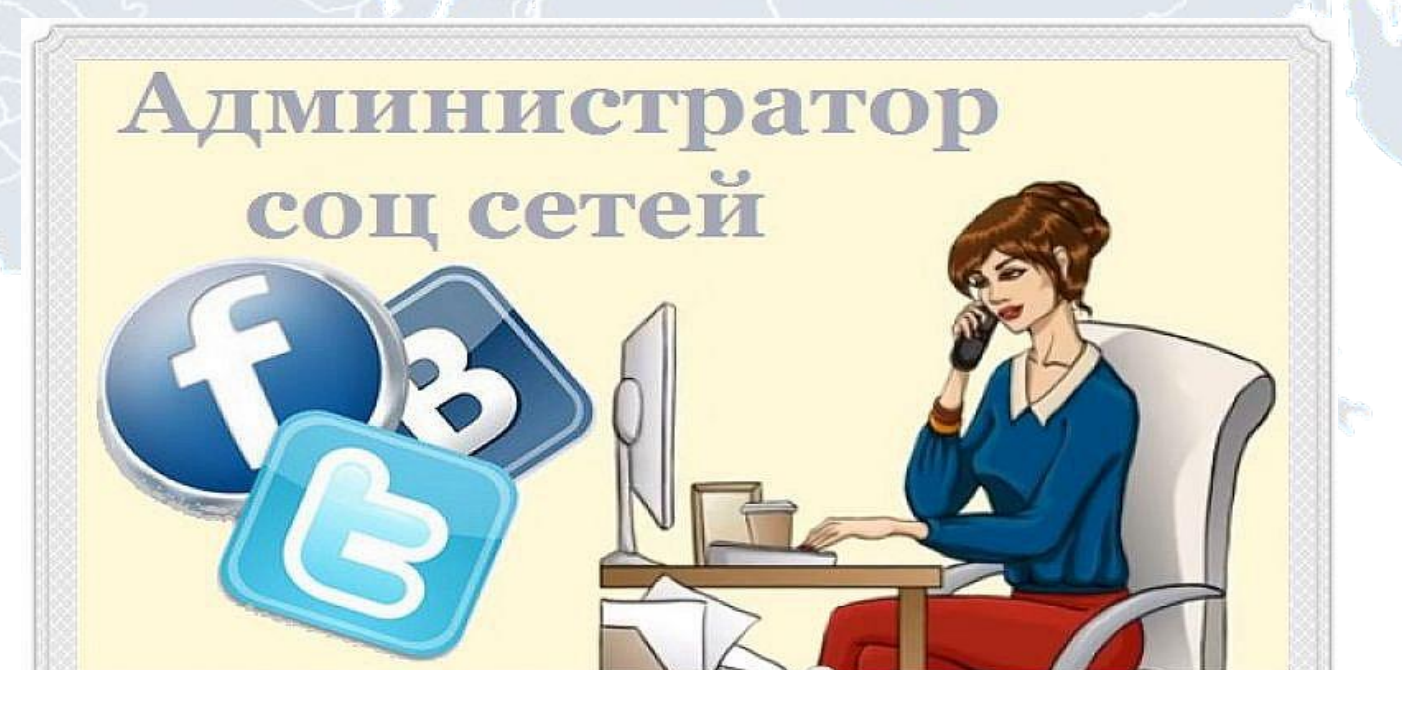

6. Если администратор сайта отказался вам помочь, прекратите пользоваться таким ресурсом и удалите оттуда свои данные.

**области**

#### **Простые правила, которые помогут избежать угроз безопасности в сети Интернет**

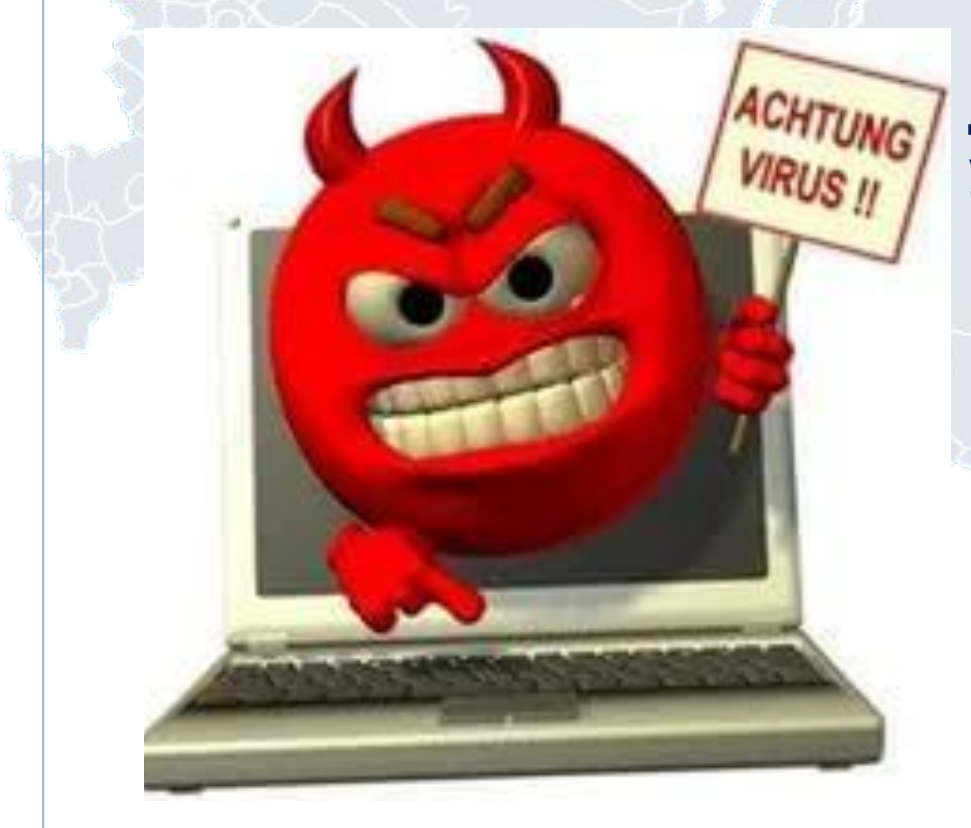

7. Не используйте Интернет для распространения сплетен, угроз или хулиганства.

8. Ограничьте объем информации о себе, находящейся в Интернете. Удалите лишние фотографии, видео, адреса, номера телефонов, дату рождения, сведения о родных и близких и иную личную информацию.

#### **области**

## **Простые правила, которые помогут избежать угроз безопасности <sup>в</sup> сети Интернет** 9. Не отправляйте видео <sup>и</sup> фотографии людям, <sup>с</sup> которыми вы

познакомились в сети Интернете и не знаете их в реальной жизни.

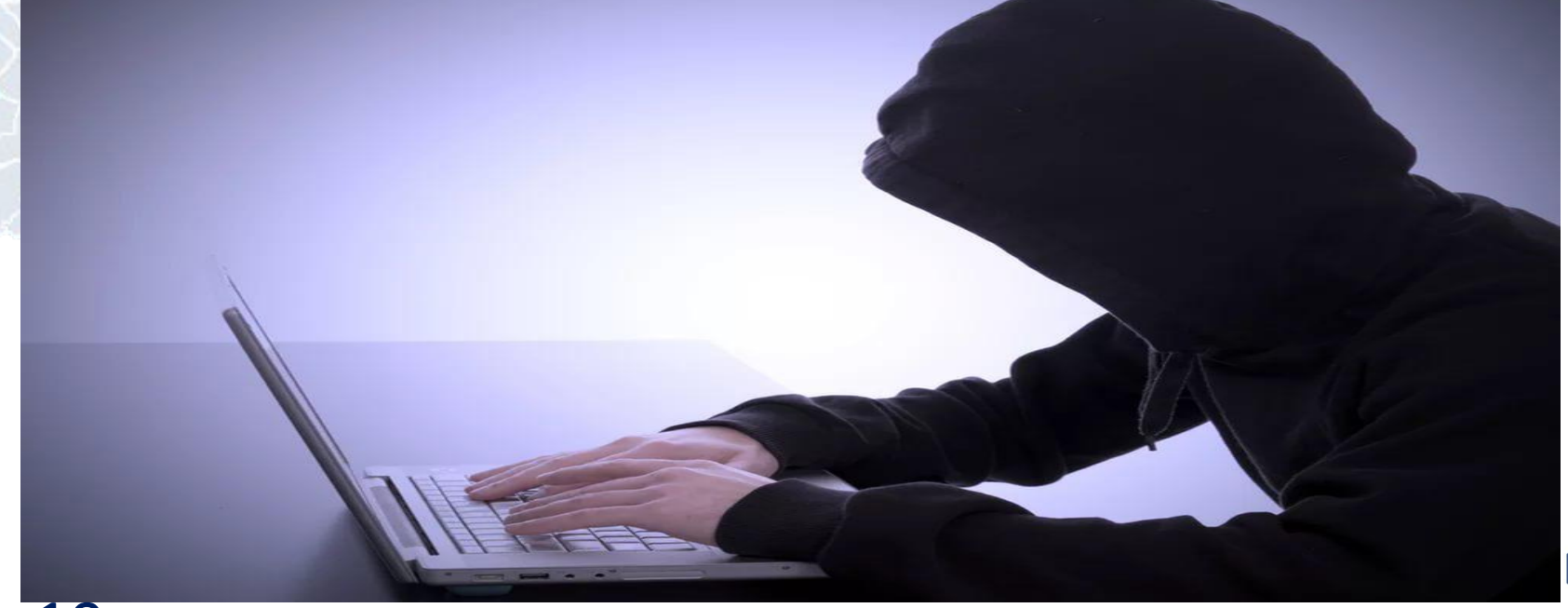

10. Не встречайтесь <sup>в</sup> реальной жизни <sup>с</sup> онлайн-знакомыми без разрешения родителей или в отсутствие взрослого человека. Если вы хотите встретиться с новым интернет-другом, постарайтесь пойти на встречу в сопровождении взрослого, которому вы доверяете.

## **Как защитить персональные данные в Сети**

Если в сети Интернет кто-то просит предоставить ваши персональные данные, например, место жительства или

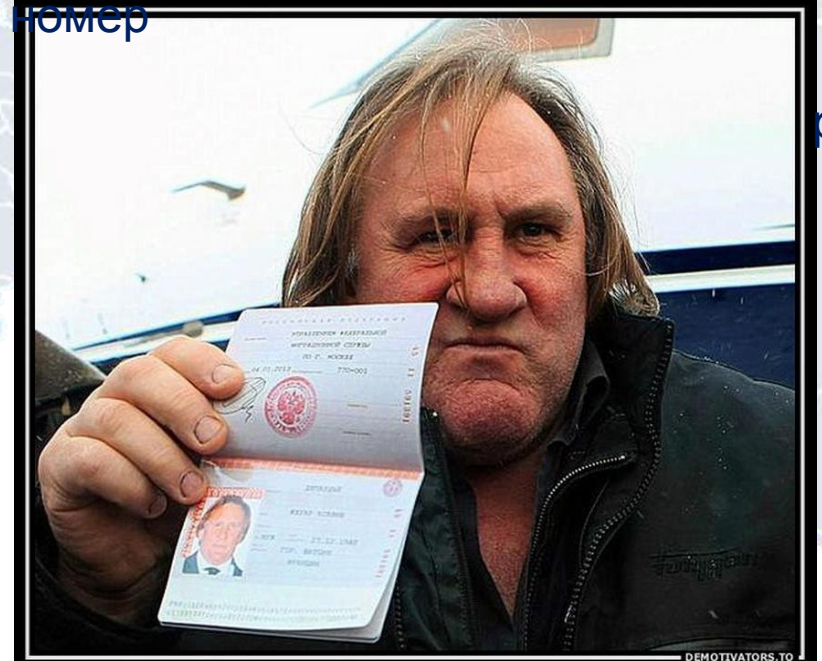

школы, класса иные данные, посоветуйтесь с родителями или взрослым человеком, которому вы доверяете.

Отправляя кому-либо свои персональные данные или конфиденциальную информацию, убедитесь в том, что адресат действительно тот, за кого себя выдает.

## **Как защитить персональные данные в Сети**

Используйте только сложные пароли, разные для разных учетных записей и сервисов.

Старайтесь периодически менять пароли.

Заведите себе два адреса электронной почты — частный, для переписки (приватный и малоизвестный, который вы никогда не публикуете в общедоступных источниках), и публичный — для открытой деятельности (форумов, чатов и так далее).

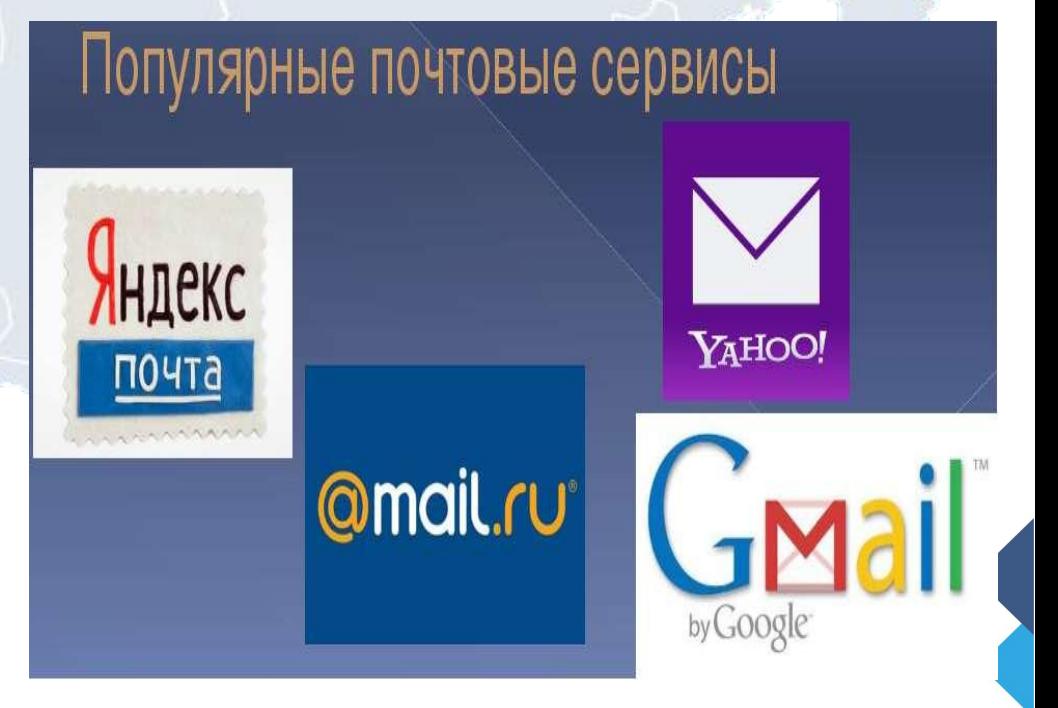

#### Используйте информационный ресурс **персональныеданные.**

**дети**

Специалисты Роскомнадзора хотят помочь детям понять важность конфиденциальности личной жизни при использовании цифровых технологий, но также для молодых людей, которые с легкостью и энтузиазмом используют среду Интернет.

#### О проекте

Добро пожаловать на детскую страницу портала персональные данные!

Здесь Вы найдете различные материалы, которые были разработаны специалистами Роскомнадзора, не только для педагогов и родителей, которые хотят помочь детям понять важность конфиденциальности личной жизни при использовании цифровых технологий, но также для молодых людей, которые с легкостью и энтузиазмом используют среду Интернет.

Мы хотим помочь нашим детям понимать последствия, которые информационные технологии могут оказать на личную жизнь, и предоставить вам инструменты и информацию, необходимые для принятия решений в вопросах виртуальной жизни.

> Александр Жаров руководитель Роскомнадзора

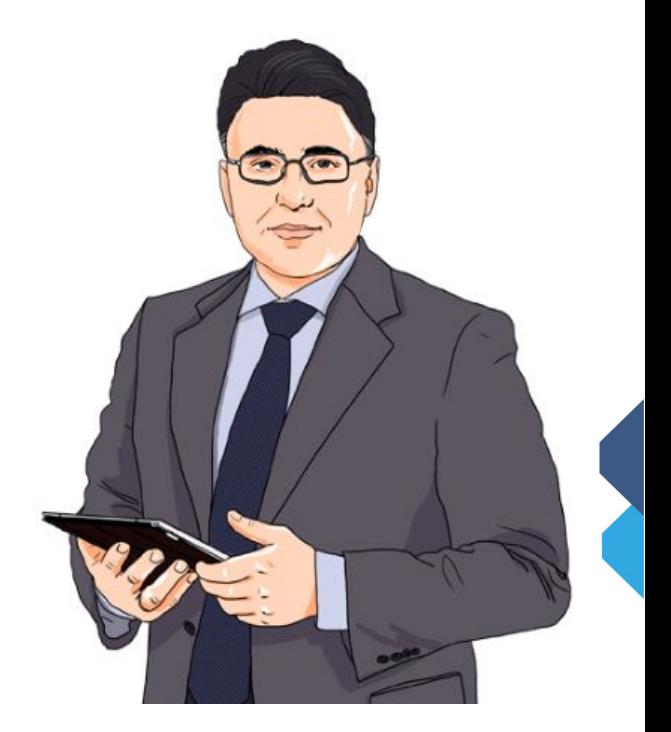

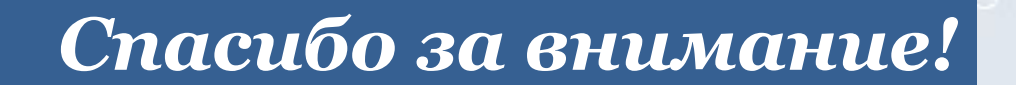